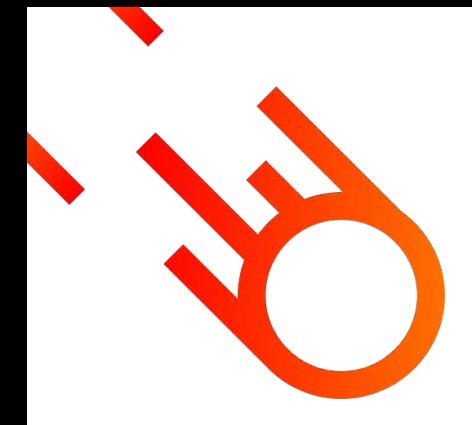

# **CI/CD In the Serverless Era**

Efi Merdler-Kravitz

Serverless Hero, VP of Engineering, Lumigo

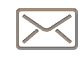

efi@lumigo.io

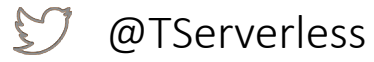

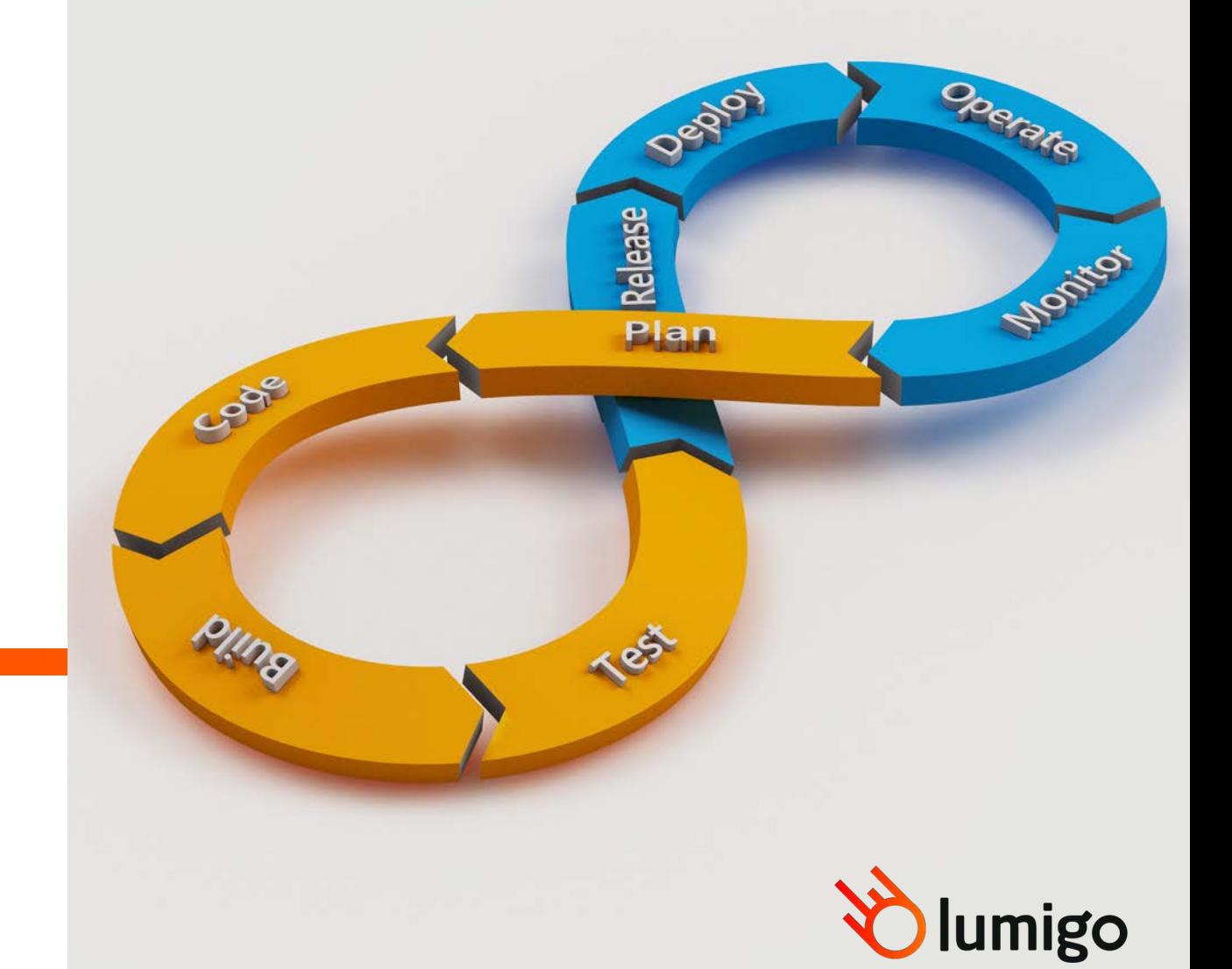

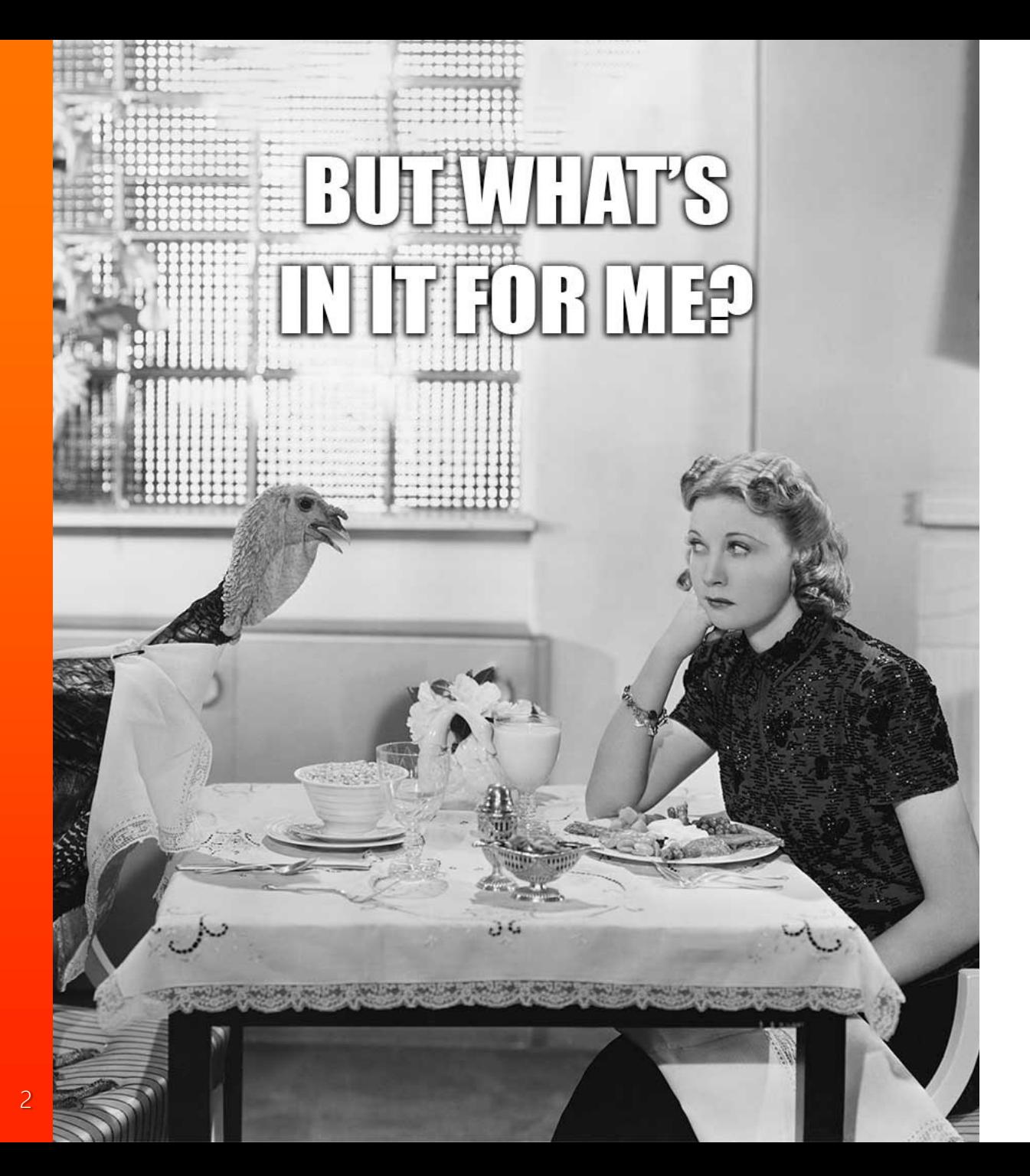

- 100 % Serverless in production
- 100 % Serverless in CI/CD
- Tips to speed the flow and make it more robust
- Unique flows for phased deployment

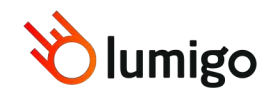

## **Some stats**

- ~ 20K individual test runs per month
- ~ 30 deploys to production per week
- ~ 1H average deploy time to integration environment
- $\sim$  40m average time to run the tests

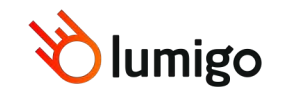

#### dahda **Who am I**

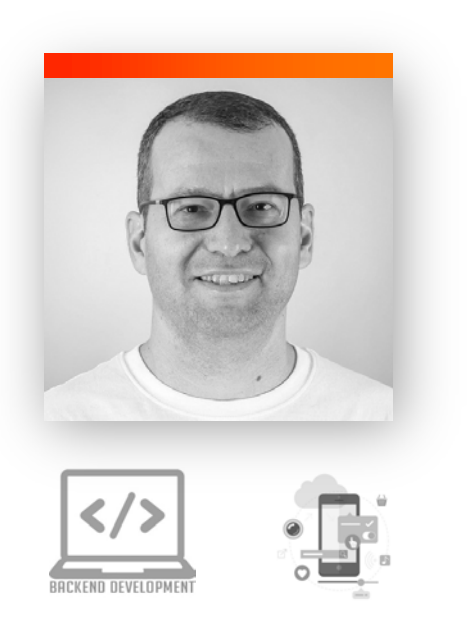

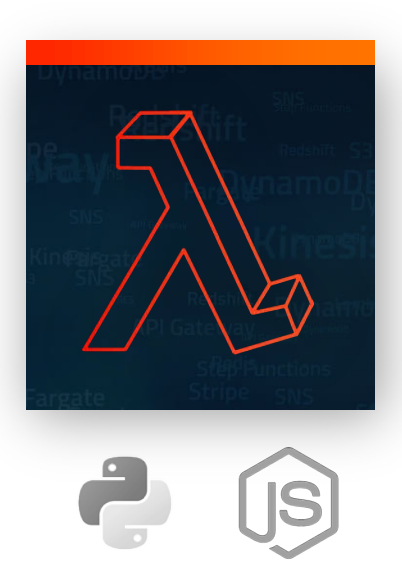

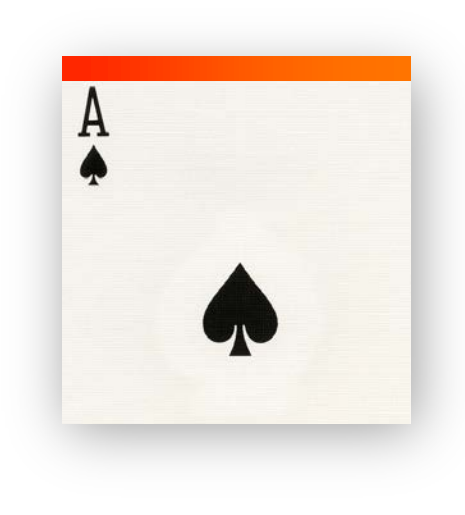

AWS Serverless Hero Head of Lumigo R&D 3rd company I'm using Serverless

Working at Lumigo in the past three years:

- SaaS platform for AWS serverless observability
- GA since Q1'2019

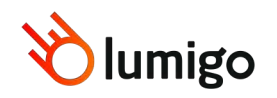

**API Gatewa** Stripe **MamoDPAgenda** mbda • The DevOps Infinity Loop - Revisited • Our best practices

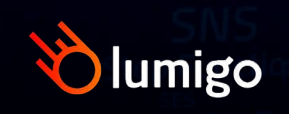

### **Serverless is Different**

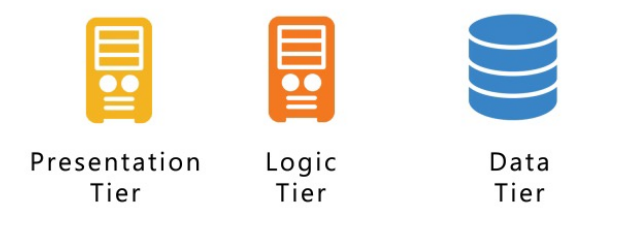

#### **DISTRIBUTED MICROSERVICES**

- Hundreds of components
	- Can't run locally
	- Frequent deployments

## כa<del>כ</del><br>p**da**bda **THE Infinity Loop**

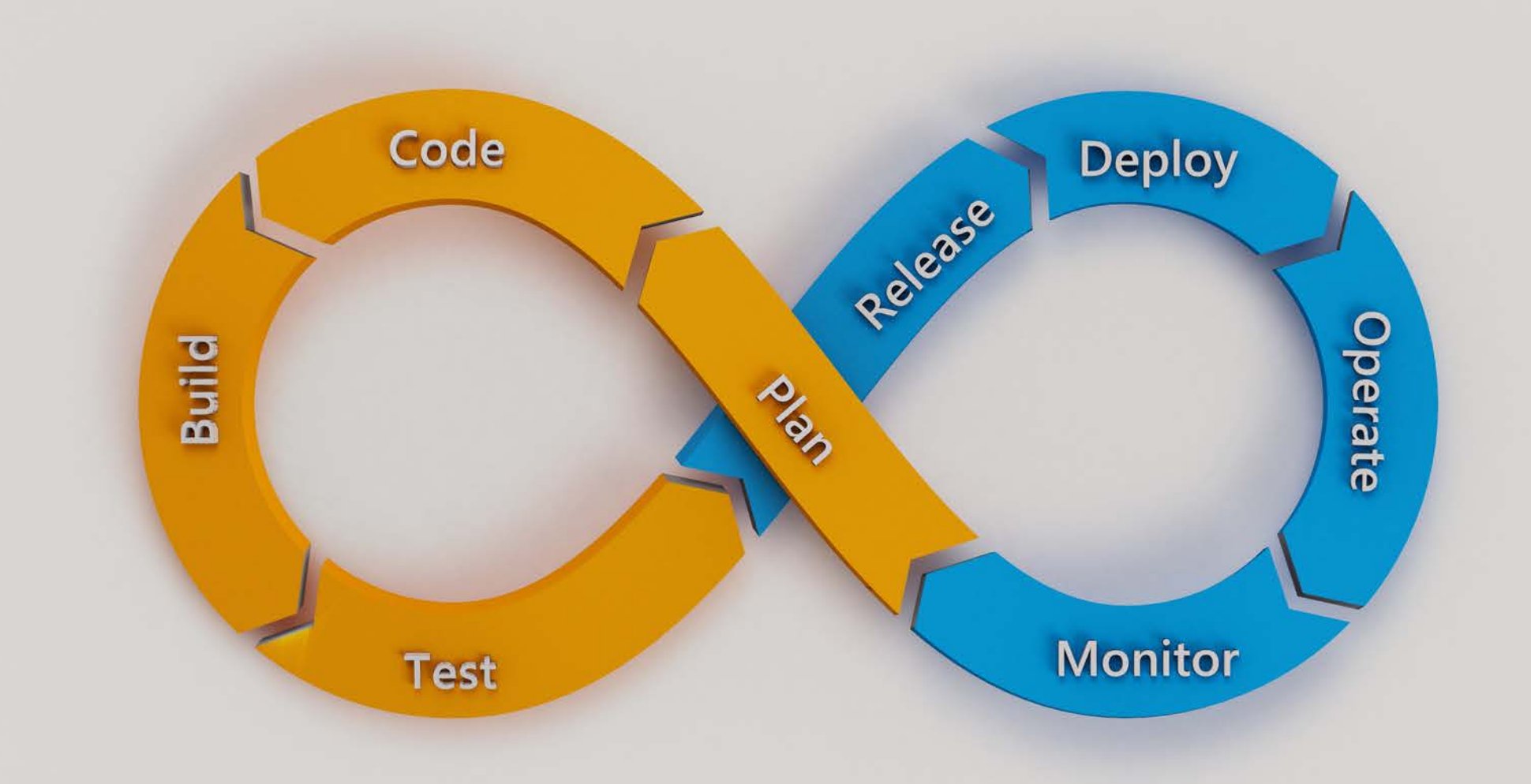

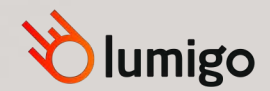

# **Guidelines**

- Own environment
- Serverless services
- No dedicated QA or Ops

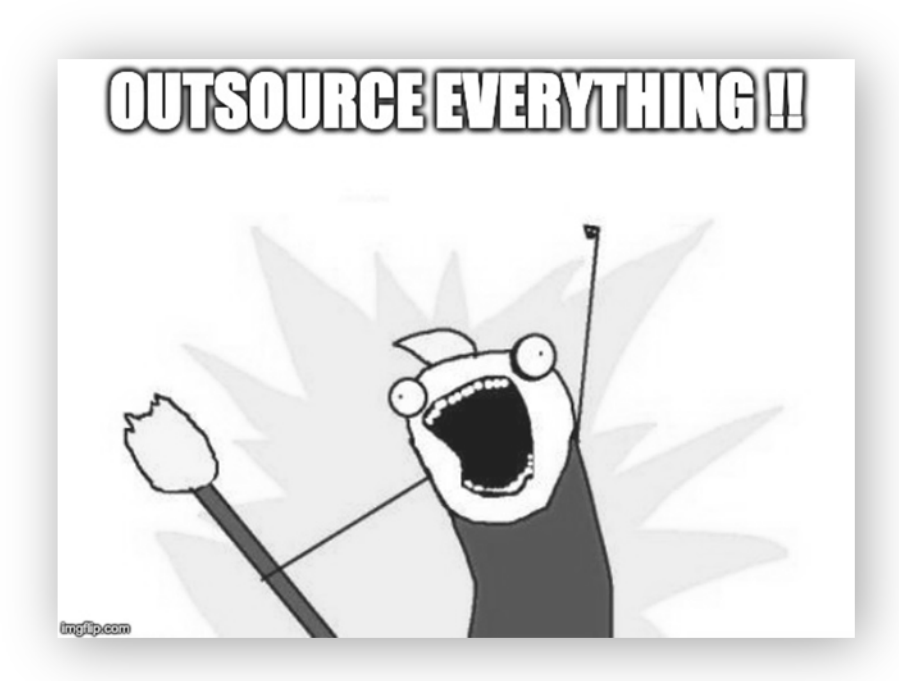

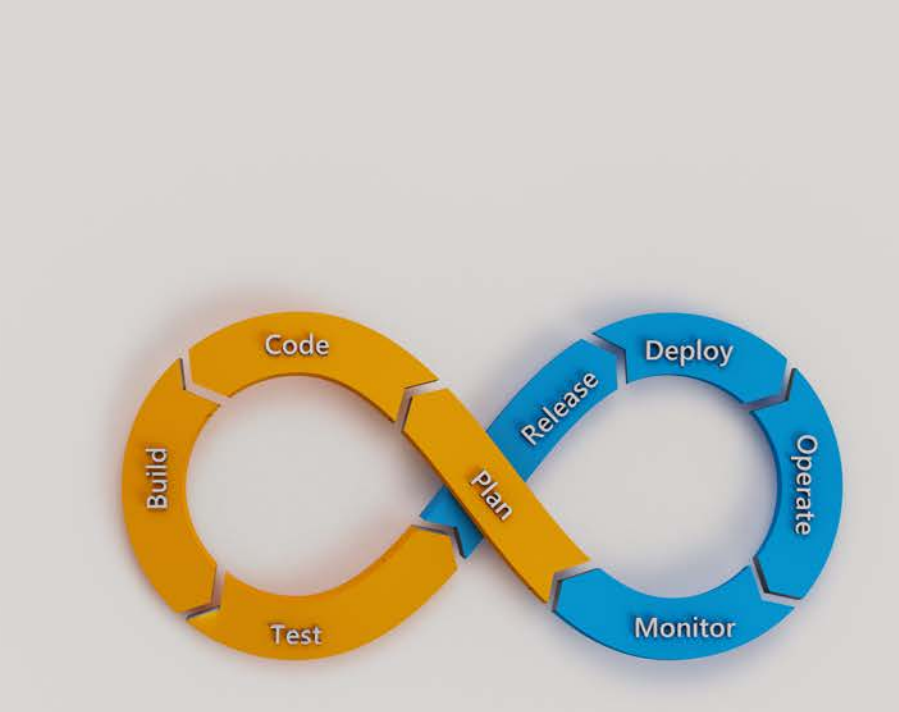

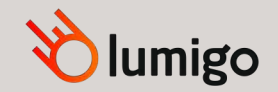

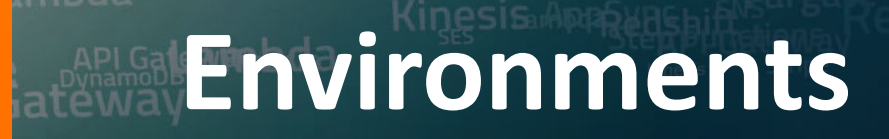

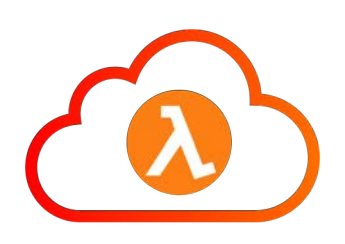

Personal Environment

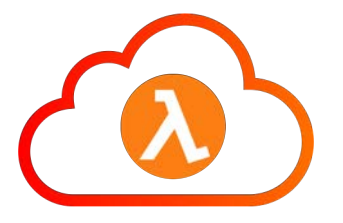

Integration Environment

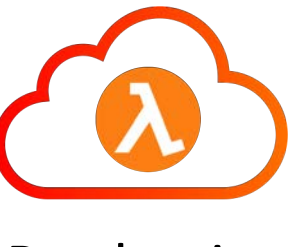

Production

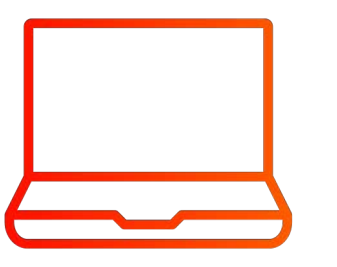

Local Development

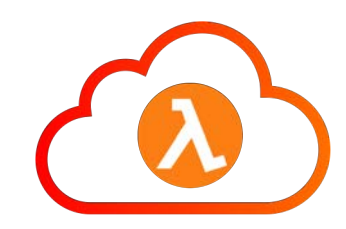

Monitoring Environment

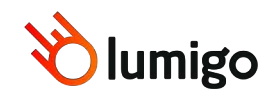

**PED tabda** 

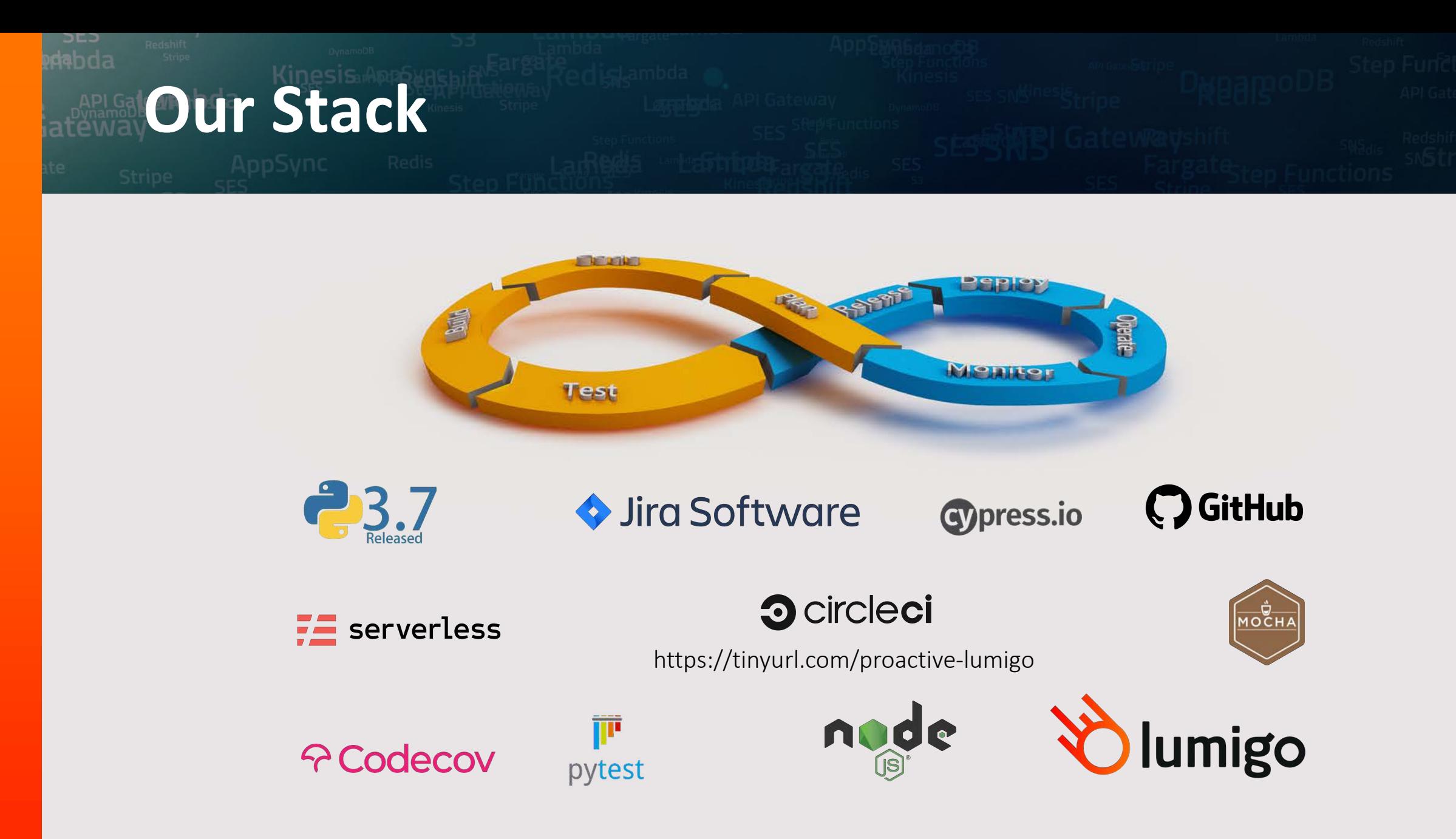

10

# **Planning with JIRA**

# Plan

- Kanban  $\rightarrow$  Scrum
- JIRA
	- [+] Industry standard
	- [+] Integrations (GitHub)
	- [-] Can be slow/complex

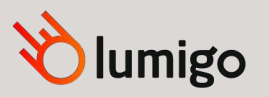

## **Coding with GitHub**

# Code

#### **Github flow**

- Multi-repo vs. Monorepo
- Serverless framework
- "*Mono-repo vs. One-per-Service*" <https://tinyurl.com/repo-war>

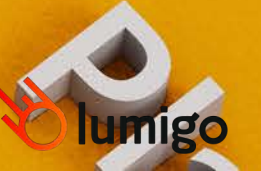

#### dabda **Coding**

**PED** 

- YML per service
- Uber deploy gets the needed code

 $\bullet$ Shays-MacBook-Pro:sls\_deploy shay\$ python3 main.py --env demo Working directory: /Users/shay/source Clone & pull git repositories: data-access, lumigo-tracer, python\_tracer, integration-tests, python-common-utils, common-resources, log-shipping, tracing-ingestion, resources-details, sys data-access : success! (pulled master) lumigo-tracer : success! (pulled master) python tracer : success! (pulled master) integration-tests : success! (pulled master) : success! (pulled master) python-common-utils **Pulling latest** : success! (pulled master) COMMON-Pesources : success! (pulled master) log-shipping from GitHub tracing-ingestion : success! (pulled master) resources-details : success! (pulled master) : success! (pulled master) system-map tracing-ingestion-edge: success! (pulled master) logs : success! (pulled master) alerting : success! (pulled master) : success! (pulled master) iava-tracer Init venv & dependencies for python repositories: data-access, python\_tracer, alerting, system-map, common-resources, log-shipping, logs, resources-details, tracing-ingestion, tracing-ingestion, tracing-ing data-access : success! python\_tracer : success! alerting : success! system-map : success! **Creating**<br>**Virtual Env** common-resources : success! log-shipping : success! : success! logs resources-details : success! tracing-ingestion : success! tracing-ingestion-edge: success! Deploying bulk #0, repositories: common-resources, log-shipping Parallel deploy<br>in bulks #1 common-resources: success! (total 18.3 seconds) log-shipping : success! (total 69.7 seconds) Deploying bulk #1, repositories: tracing-ingestion, resources-details, system-map, tracing-ingestion-edge, logs, alerting, java-tracer tracing-ingestion : success! (total 289.6 seconds) resources-details : success! (total 220.3 seconds) Parallel deploy<br>in bulks #2 system-map : success! (total 142.1 seconds) tracing-ingestion-edge: success! (total 114.9 seconds) logs : success! (total 170.5 seconds) alerting : success! (total 184.7 seconds) java-tracer : success! (total 49.9 seconds) Successfully deployed overall time: 403.1198239326477 Shays-MacBook-Pro:sls\_deploy shay\$

# **Test locally**

labda

- Unit tests
- Git pre-commit hooks
- "*Testing serverless from the trenches*" <https://tinyurl.com/testing-serverless>

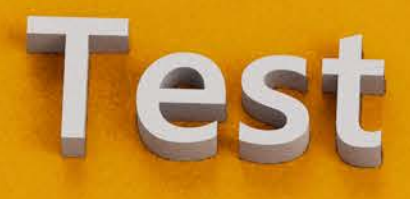

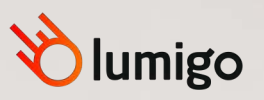

# **Unit tests vs Integration tests**

#### • Don't use service mocks

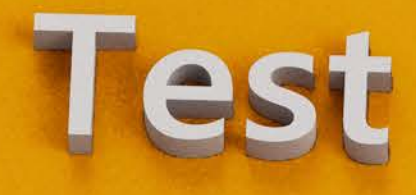

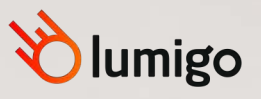

labda

# **APIG Testing Stack**

 $5E$ dabda

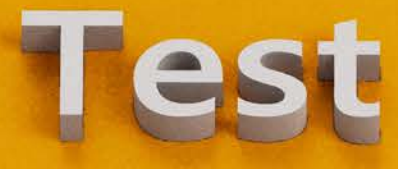

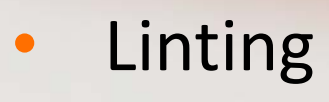

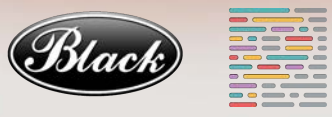

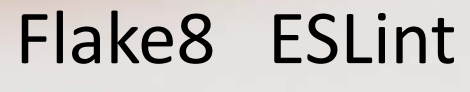

- Static type analysis ?: my[py]
- Unit testing

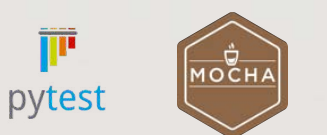

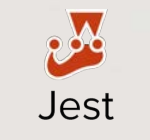

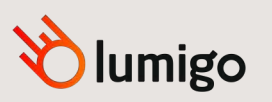

## **Integration testing**

API Integration test

End to End unit tests – using Cypress

Main problems:

- Deployment is slow
- Running the tests themselves is slow

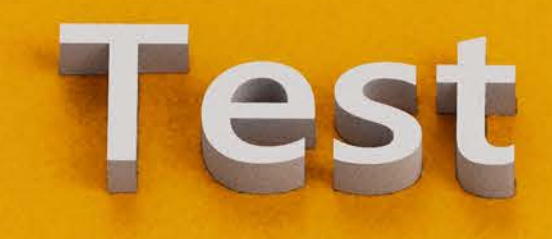

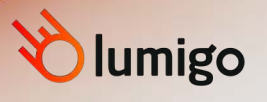

## **Integration testing**

- Each test in a dedicate AWS account Isolation
- Parallel running of all tests (hundreds) Speed
- No additional cost  $-$  creating the environment cost nothing, just the execution – Serverless power

https://tinyurl.com/it-parallel "*SERVERLESS CONTINUOUS INTEGRATION IN THE ERA OF PARALLELISM*"

**lumigo** 

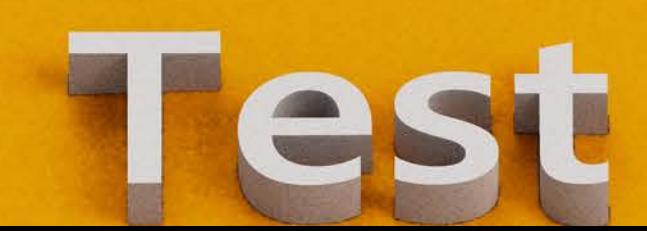

## **Integration testing**

- Using CF tags to avoid redeployment
- Still no good solution for initial deployments

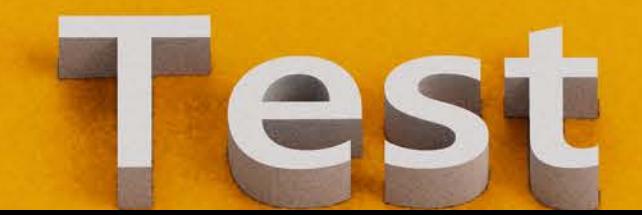

lumigo

## **Testing critical components**

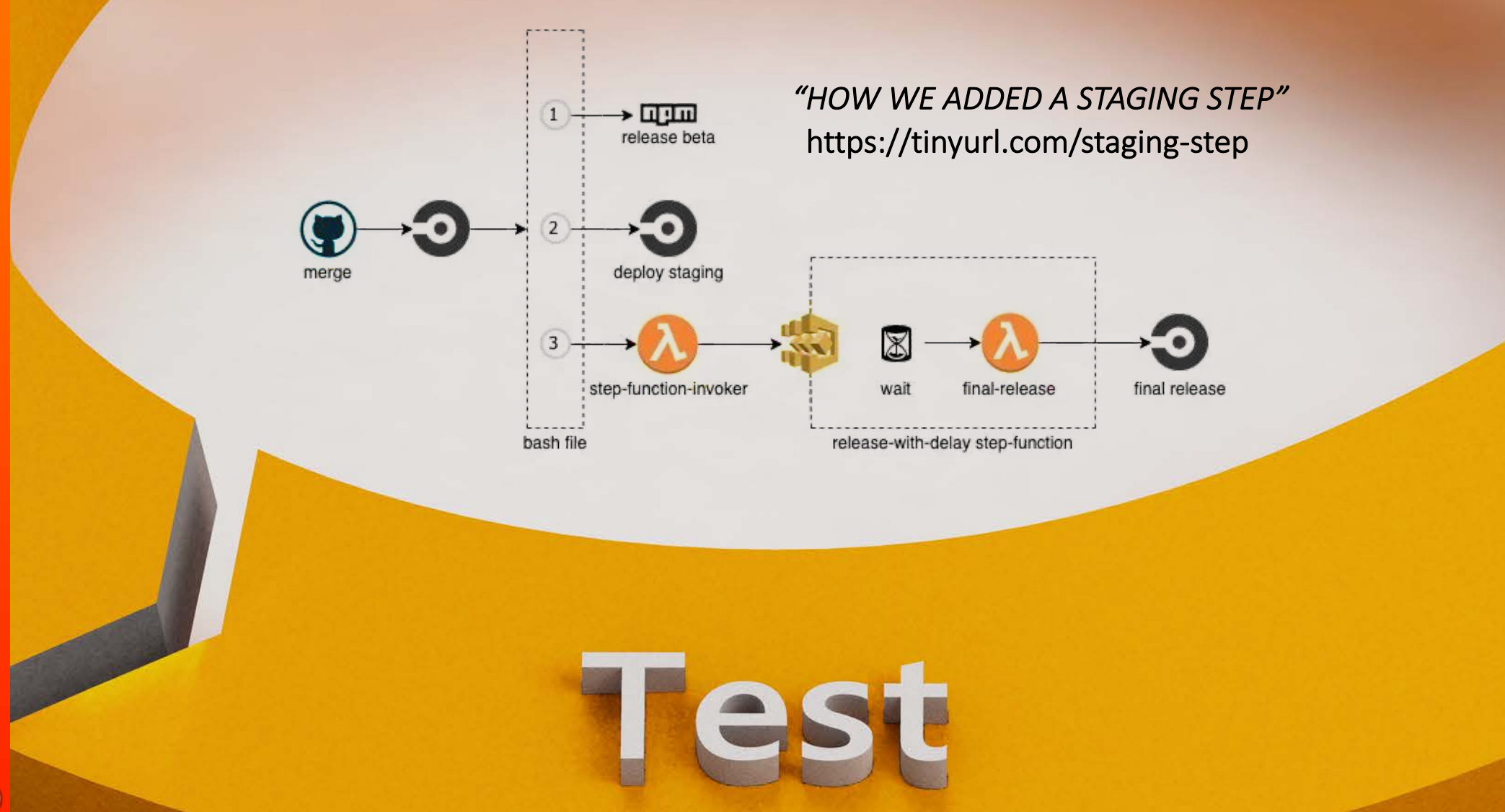

![](_page_19_Picture_2.jpeg)

**PED** dabda

# **INTEGRATION TESting metrics**

**PED** dabda

![](_page_20_Figure_2.jpeg)

# **Cleaning**

コロコ

- Really difficult!
- We use a combination of lumigo-cli and AWS-nuke

*"Reusing internal AWS accounts: Challenges and lessons learned" https://tinyurl.com/clean-aws*

lumigo

![](_page_21_Picture_4.jpeg)

![](_page_22_Picture_0.jpeg)

# Releas

- **Code Review**
- Code Coverage
- Linting + Type testing
- **Tests**
- Merge to master  $\rightarrow$  deploy to prod

![](_page_22_Picture_7.jpeg)

![](_page_23_Picture_0.jpeg)

Release

![](_page_23_Picture_2.jpeg)

#### **Changes approved**

**Hide all reviewers** 

1 approving review by reviewers with write access. Learn more.

![](_page_23_Picture_28.jpeg)

**TECHNOLOGY IN THE REPORT OF A STATE** 

# **Monitoring Serverless**

# Monitor

![](_page_24_Picture_2.jpeg)

 $DED$ 

# **Serverless: "Monitoring in the Dark"**

![](_page_25_Picture_1.jpeg)

![](_page_26_Picture_0.jpeg)

# Use our own dog food

![](_page_26_Picture_2.jpeg)

![](_page_27_Picture_0.jpeg)

- Use the power of Serverless (Parallel testing)
- Integration tests are the king
- Automate your deployment process so it's easy for developers

![](_page_27_Picture_4.jpeg)

#### Most used CLI commands by our users:

- Switch account
- Clear account
- Analyze cold starts

#### <https://github.com/lumigo-io/lumigo-CLI>

#### lumigo-cli

A collection of helpful commands for working with AWS Lambda.

di oclif npm v0.14.0 downloads 283/week License Apache 2.0

- $\bullet$  Usage
- Commands

#### **Usage**

\$ npm install -g lumigo-cli \$ lumigo-cli COMMAND running command... \$ lumigo-cli (-v|--version|version) lumigo-cli/0.14.0 darwin-x64 node-v10.16.0 \$ lumigo-cli --help [COMMAND] **USAGE** \$ lumigo-cli COMMAND  $\sim$   $\sim$   $\sim$ 

#### **Commands**

- · lumigo-cli analyze-lambda-cost
- · lumigo-cli help [COMMAND]
- · lumigo-cli list-kinesis-shards
- · lumigo-cli list-lambda
- · lumigo-cli powertune-lambda
- · lumigo-cli replay-sqs-dlq
- $\bullet$  lumigo-cli sls-remove

# **Questions? THANK YOU !**

### **Efi Merdler-Kravitz VP of Engineering**

 $\boxtimes$  efi@lumigo.io

![](_page_29_Picture_3.jpeg)

![](_page_29_Picture_4.jpeg)

![](_page_29_Picture_5.jpeg)